# **\*\* 6.31 - INDEX DU CHAPITRE VI \*\***

Vous trouverez ci-dessous la liste de tous les sujets abordés dans ce chapitre. Le ou les chiffres à droite du chiffre « 6 » sont le numéro de la section où se trouve l'information. La colonne de droite donne le numéro correspondant de la page des sections du *blog* rassemblées.

# **CHAPITRE VI - LES CIRCUITS ET COMPOSANTS ÉLECTRONIQUES ET QUELQUES MATÉRIELS UTILES EN DCC**

Т

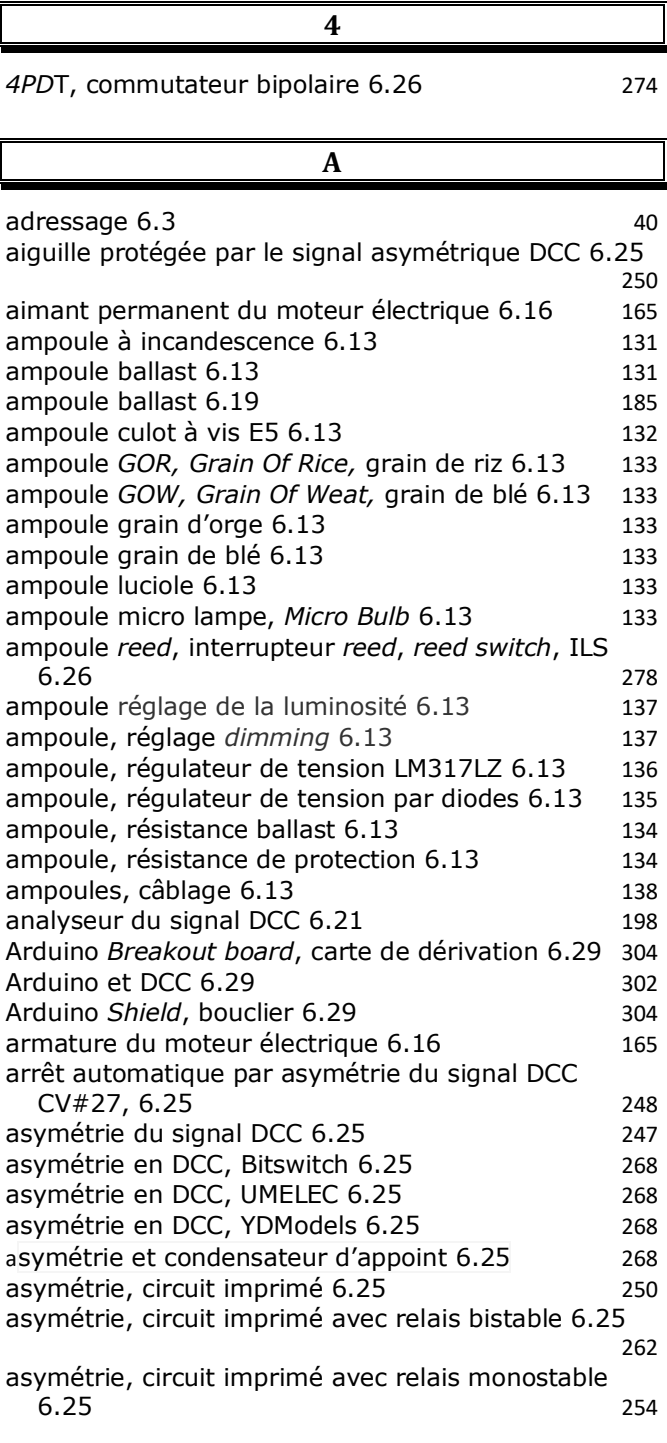

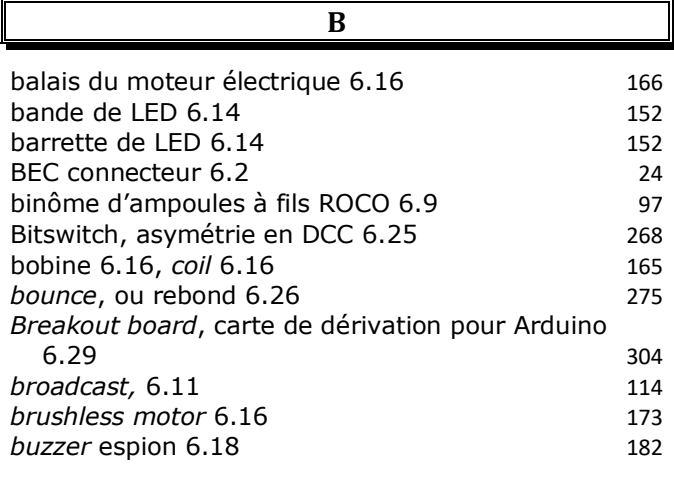

### **C**

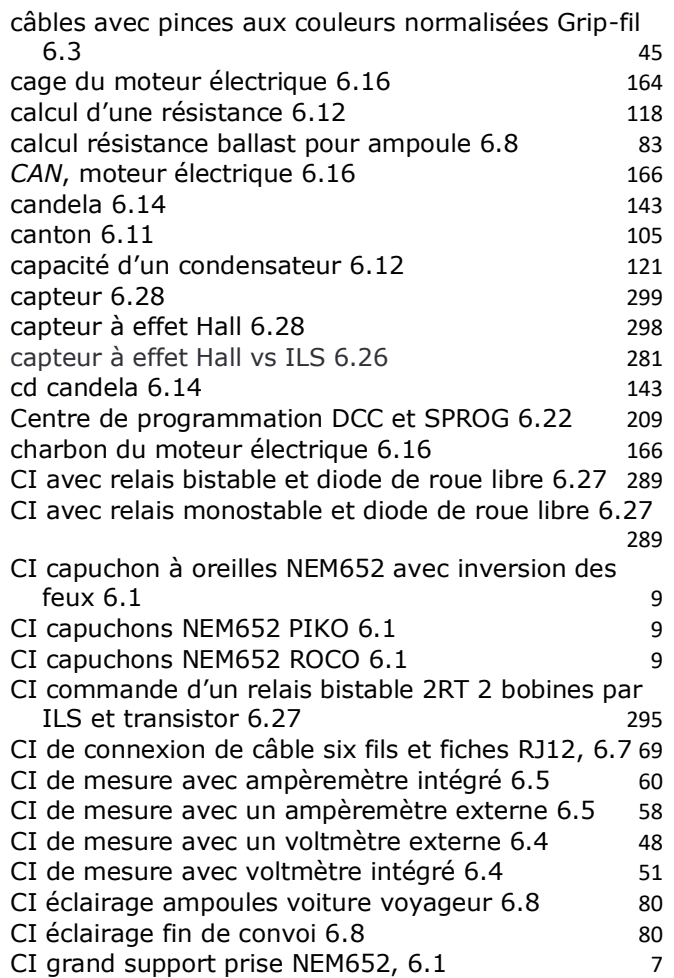

# **Page 2 sur 6 Circuits, composants et quelques matériels utiles en DCC**

 $\mathbf{r}$ 

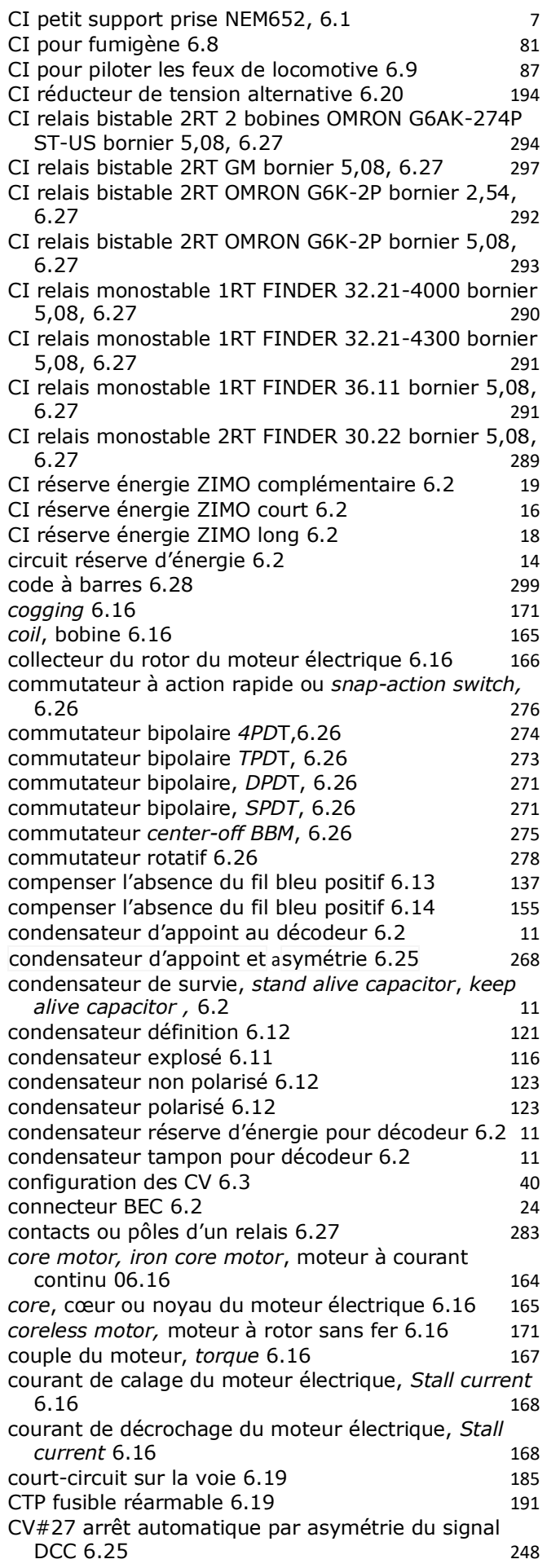

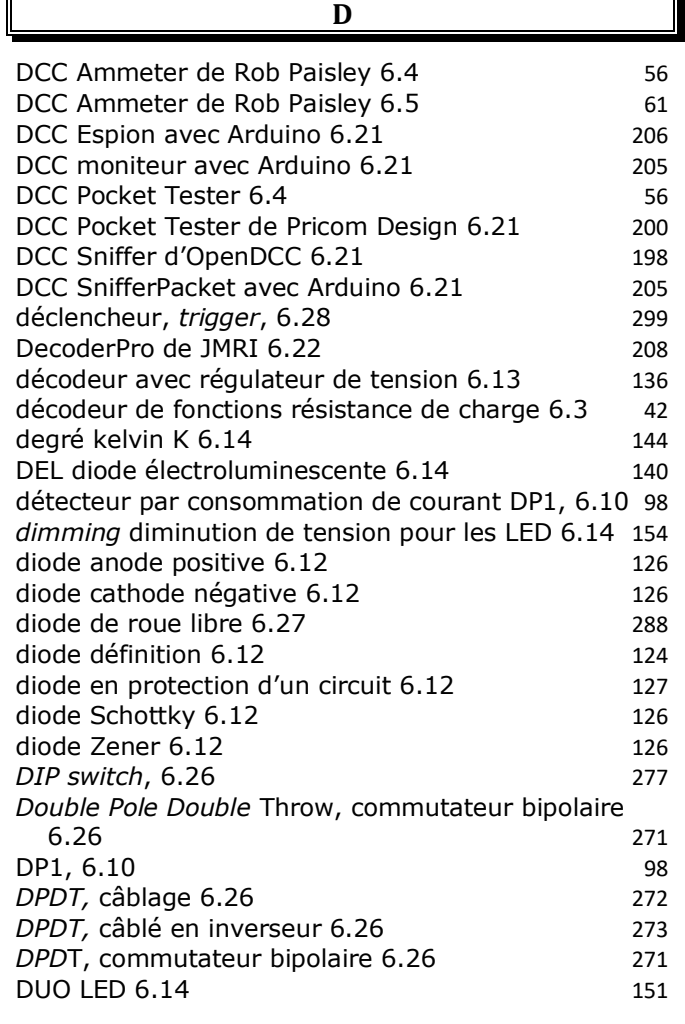

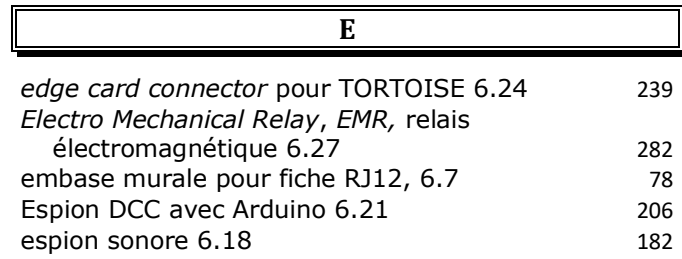

**F**

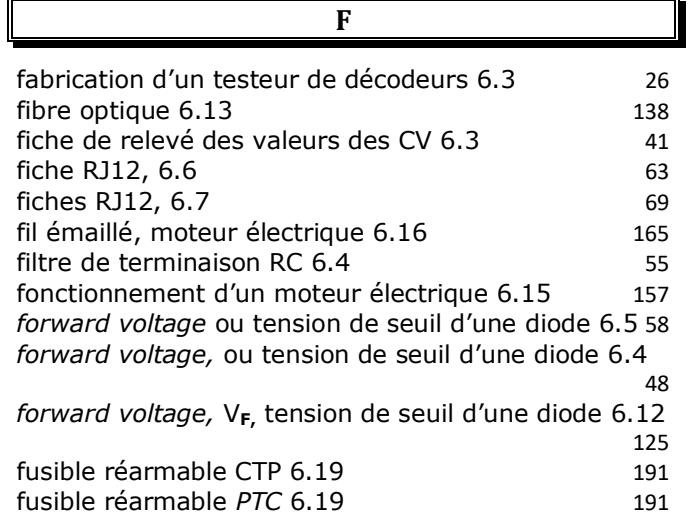

# *BLOG* **« INITIATION AU NUMÉRIQUE DCC POUR LE TRAIN MINIATURE » Page 3 sur 6**

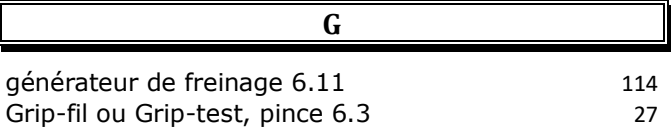

**H**

haut-parleur comment ça marche ? 6.17 179

## **I**

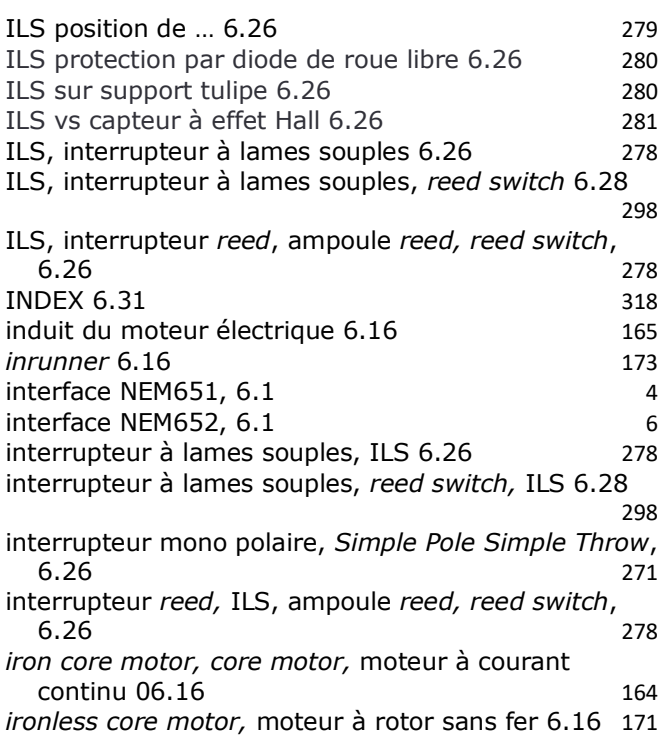

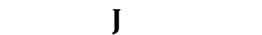

JMRI, Java Model Railroad Interface 6.22 211

285

*keep alive capacitor*, condensateur de survie 6.2 11 kelvin 6.14 144

**K**

# **L** lampe ballast 6.19 185 lampe LED à douille E5 6.14 155 *latching relay*, relais à verrouillage ou bistable 6.27 lecteur optique infrarouge 6.28 299 LED alimentée en alternatif 6.14 150 LED bicolore 6.14 150 LED bicolores avec anode commune 6.9 95 LED bicolores avec cathode commune 6.9 95 LED bicolores tête-bêche 6.9 96

LED blanc doré 6.14 145 LED blanc soleil 6.14 144 LED blanc ton chaud 6.14 144

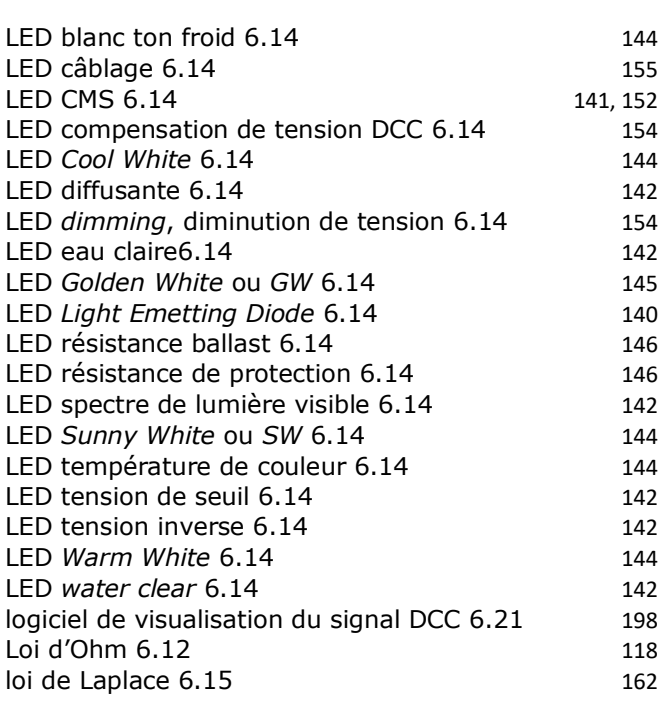

### **M**

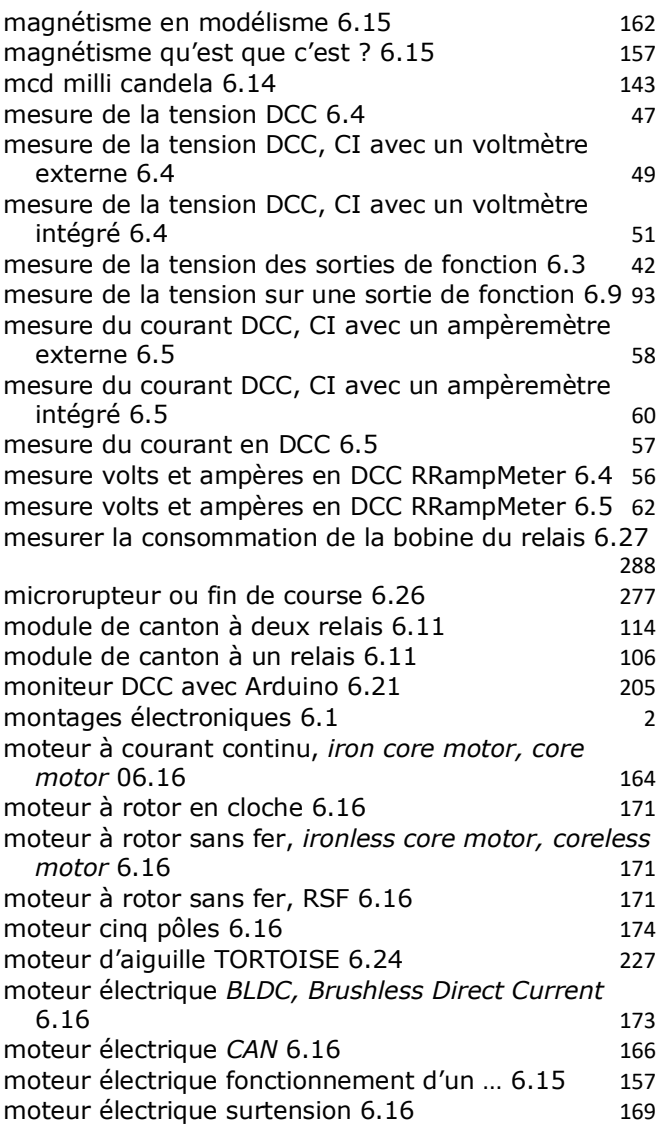

## **Page 4 sur 6 Circuits, composants et quelques matériels utiles en DCC**

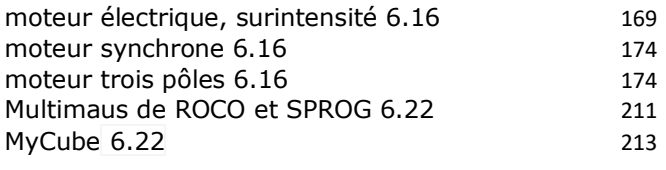

**N**

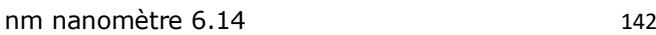

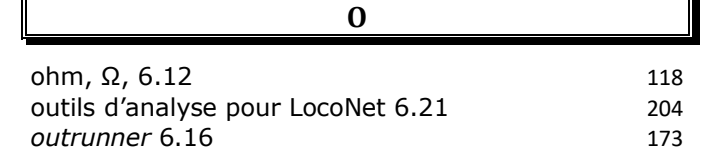

**P**

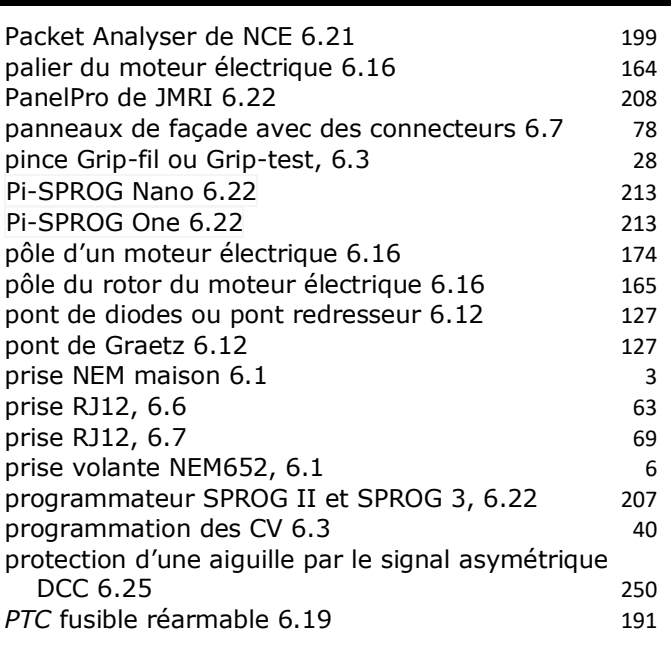

### **R**

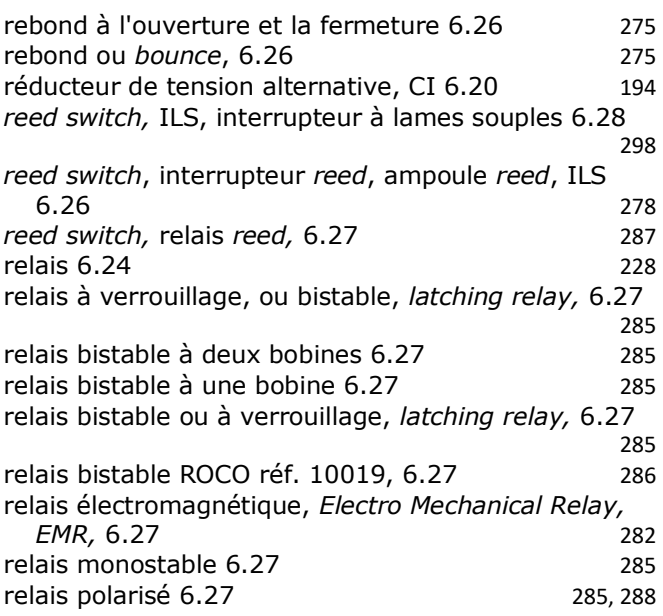

Créé par © Charles\_SOUBIRAN.

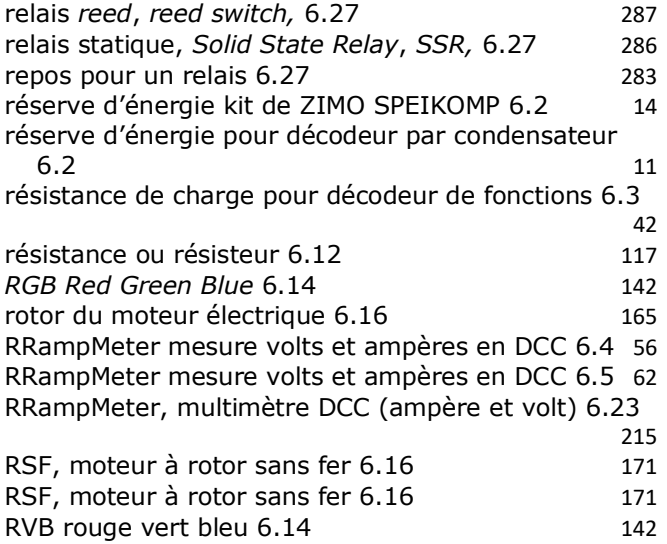

## **S sensored** 6.16 173 *sensorless* 6.16 173 *Shield*, bouclier pour Arduino 6.29 304 ShowDCC visualisation du signal DCC 6.21 205 signal DCC asymétrique 6.25 247 *Simple Pole Double Throw*, commutateur bipolaire 6.26 271 *Simple Pole Simple Throw*, interrupteur mono polaire 6.26 271 *snap-action switch,* commutateur à action rapide 6.26 277 sortie de fonction, mesure de tension 6.13 133 *SPDT*, commutateur bipolaire 6.26 271 SPEIKOMP kit réserve d'énergie de ZIMO 6.2 14 SPROG et la Multimaus de ROCO 6.22 211 SPROG et le Centre de programmation DCC 6.22 209 SPROG II et SPROG 3, programmateur 6.22 207 *Stall current*, courant de calage du moteur électrique **6.16** 168 *stand alive capacitor*, condensateur de survie 6.2 11 stator du moteur électrique 6.16 165 surchauffe du moteur électrique 6.16 168

**T**

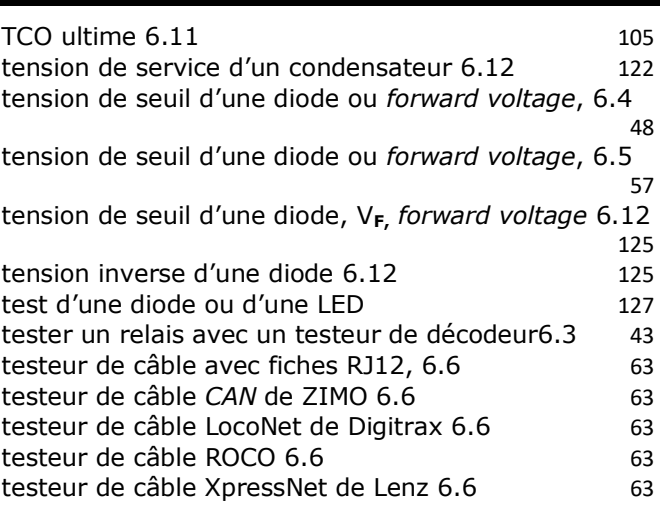

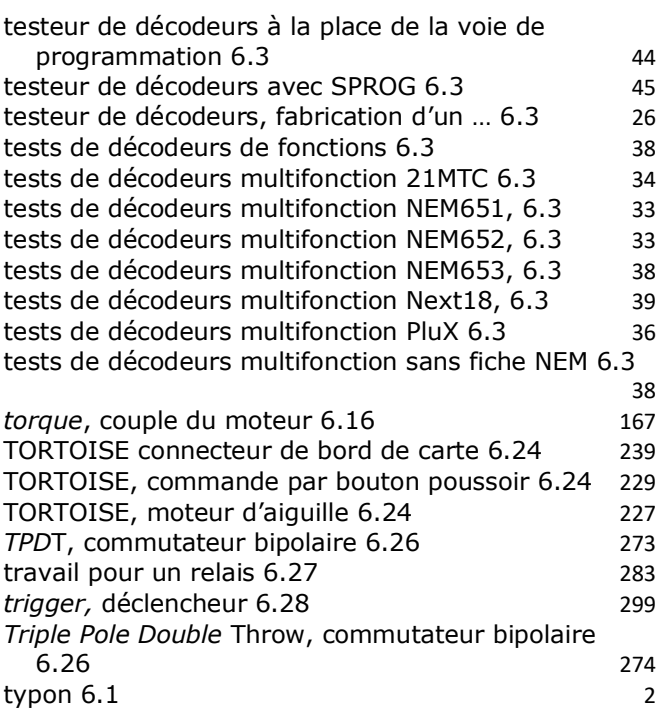

## **U**

UMELEC pionnier de l'asymétrie en DCC 6.25 268

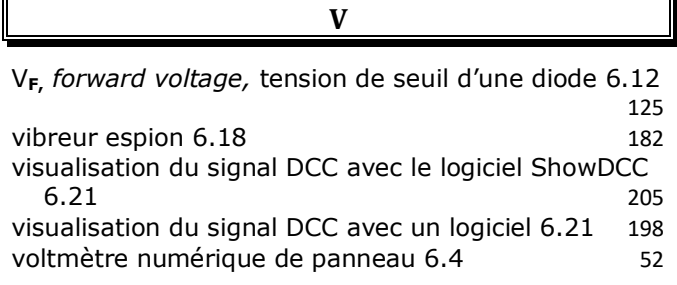

Créé par © Charles\_SOUBIRAN.